#### Приложение

# к **адаптированной основной общеобразовательной программе обучающихся с умственной отсталостью (интеллектуальными нарушениями)**

Управление образования Артемовского городского округа Муниципальное автономное общеобразовательное учреждение Артемовского городского округа «Средняя общеобразовательная школа № 56 с углубленным изучением отдельных предметов» (МАОУ СОШ № 56)

# АДАПТИРОВАННАЯ РАБОЧАЯ ПРОГРАММА ПО УЧЕБНОМУ ПРЕДМЕТУ «ИНФОРМАТИКА» 5-6 КЛАСС

с умственной отсталостью (интеллектуальными нарушениями)

Рабочая программа ориентирована на целевые приоритеты, сформулированные в федеральной рабочей программе воспитания и в рабочей программе воспитания МАОУ СОШ №56

### **СОДЕРЖАНИЕ ПРОГРАММЫ**

**5 класс** 

#### **Компьютер для начинающих.**

Как устроен компьютер. Техника безопасности и организация рабочего места. Ввод информации в память компьютера. Клавиатура. Группы клавиш. Основная позиция пальцев на клавиатуре.

Программы и файлы. Рабочий стол. Управление компьютером с помощью мыши. Главное меню. Запуск программ. Управление компьютером с помощью меню.

#### **Информация вокруг нас.**

Действия с информацией. Хранение информации. Носители информации. Передача информации. Кодирование информации. Язык жестов. Формы представления информации.

Текст как форма представления информации.

Табличная форма представления информации.

Наглядные формы представления информации.

Получение новой информации. Преобразование информации по заданным правилам.

#### **Информационные технологии.**

Подготовка текстовых документов. Текстовый редактор и текстовый процессор. Этапы подготовки документа на компьютере.

Компьютерная графика. Графические редакторы. *Практическая работа «Форматирование текста» Практическая работа «Форматирование таблиц»*

*Практическая работа «Создание графических объектов»*

#### **6 класс**

#### **Техника безопасности при работе с компьютером. Сведения из истории развития компьютерных технологий**

Техника безопасности при работе на ПК. Совершенствование ПК, современные компьютерные технологии.

#### **Что такое компьютер**

Что умеют компьютеры. Устройство компьютера (системный блок, монитор, клавиатура, мышь).

#### **Устройство компьютера**

Знакомство с клавиатурой. Алфавитные клавиши. Обучение работе с манипулятором «мышь» (левая и правая кнопка). Заглавные и прописные символы русского алфавита. Цифровые клавиши. Числа и цифры. Знаки и символы: «+»; «-»; «=». Клавиши управления курсором. Клавиши: пробел, Shift, Enter, Backspace, Delete. Системный блок: процессор, жѐсткий диск, оперативная память, карта памяти.

#### **Графический редактор**

Запуск программы Paint. Окно графического редактора Paint: название файла, панель инструментов, строка меню, палитра, полосы прокрутки. Работа с инструментами (карандаш, кисть, прямая и кривая линии, эллипс, прямоугольник, многоугольник, ластик). Отмена внесѐнных изменений.

Сохранение, копирование, раскрашивание рисунка.

#### **Текстовый редактор**

Запуск программы Word. Окно текстового редактора: название документа, строка меню, панель инструментов, панель форматирования. Кнопка свернуть. Кнопка закрыть.

Курсор, текстовое поле, линейки, полосы прокрутки. Набор текста. Исправление ошибок. Выделение фрагментов текста. Шрифт. Размер шрифта.4 кнопки для выравнивания текста: по левому, правому краю; по центру; по ширине страницы. Кнопка, для выделения текста более жирным, наклонным шрифтом. Кнопка для подчѐркивания выделенного фрагмента текста. Изменение цвета текста.

#### **Презентации**

Запуск программы Power Point. Окно программы: название презентации, строка меню, панель инструментов, панель форматирования. Дизайн, анимация в презентации, вставка текста, рисунка, музыки в слайд, демонстрация.

#### **Сеть Интернет**

Что такое интернет: значение в жизни человека, возможности. Правила безопасной работы в сети интернет, социальные сети, сайты школы, района, области и др.

Электронная почта, создание личной почты и правила безопасной работы с почтой.

#### **ЛИЧНОСТНЫЕ И ПРЕДМЕТНЫЕ РЕЗУЛЬТАТЫ ОСВОЕНИЯ ИНФОРМАТИКИ**

Планируемые результаты освоения обучающимися уточняют и конкретизируют общее понимание личностных и предметных результатов как с позиции организации их достижения в образовательном процессе, так и с позиции оценки достижения этих результатов.

**Личностные и предметные** результаты освоения информатики

#### **Личностные:**

- принятие и освоение социальной роли обучающегося, формирование и развитие социально значимых мотивов учебной деятельности;
- развитие навыков сотрудничества со взрослыми и сверстниками в разных социальных ситуациях, умения избегать конфликтов и находить выходы из спорных ситуаций, умения сравнивать поступки героев литературных произведений со своими собственными поступками;
- развитие этических чувств, доброжелательности и эмоционально-нравственной отзывчивости, понимания и сопереживания чувствам других людей средствами литературных произведений;
- владение навыками коммуникации и принятыми ритуалами социального взаимодействия;
- способность к осмыслению социального окружения, своего места в нем, принятие соответствующих возрасту ценностей и социальных ролей;
- развитие адекватных представлений о собственных возможностях, о насущно необходимом жизнеобеспечении;
- наличие мотивации к труду, работе на результат;
- овладение начальными навыками адаптации в динамично изменяющемся и развивающемся мире;
- осознание себя как гражданина России; формирование чувства гордости засвою Родину, российский народ и историю России;
- формирование уважительного отношения к иному мнению, истории и культуре других народов средствами литературных произведений.

#### **Предметные**

#### **Минимальный уровень:**

- представление о персональном компьютере как техническом средстве, его основных устройствах и их назначении;
- выполнение элементарных действий с компьютером и другими средствами ИКТ,

используя безопасные для органов зрения, нервной системы, опорнодвигательного аппарата эргономичные приѐмы работы;

- выполнение компенсирующих физических упражнений (мини-зарядка);
- пользование компьютером для решения доступных учебных задач с простыми информационными объектами (текстами, рисунками и др.).

#### **Достаточный уровень:**

- представление о персональном компьютере как техническом средстве, его основных устройствах и их назначении;
- выполнение элементарных действий с компьютером и другими средствами ИКТ, используя безопасные для органов зрения, нервной системы, опорнодвигательного аппарата эргономичные приѐмы работы;
- выполнение компенсирующих физических упражнений (мини-зарядка);
- пользование компьютером для решения доступных учебных задач с простыми информационными объектами (текстами, рисунками и др.), доступными электронными ресурсами;
- пользование компьютером для поиска, получения, хранения, воспроизведения и передачи необходимой информации;
- запись (фиксация) выборочной информации об окружающем мире и о себесамом с помощью инструментов ИКТ.

#### **Метапредметные результаты**:

- умение самостоятельно определять цели своего обучения, ставить и формулировать для себя новые задачи в учѐбе и познавательной деятельности, развивать мотивы и интересы своей познавательной деятельности;
- смысловое чтение;
- умение осознанно использовать речевые средства в соответствии с задачей коммуникации; владение устной и письменной речью;
- формирование и развитие компетентности в области использования информационно-коммуникационных технологий (далее ИКТ-компетенции).

#### **Планируемые результаты изучения учебного предмета**

Предметные результаты связаны с овладением обучающимися содержанием образовательной области и характеризуют достижения обучающихся в усвоении знаний и умений, способность их применять в практической деятельности.

Основными критериями оценки планируемых результатов являются соответствие / несоответствие науке и практике; прочность усвоения (полнота и надежность). Чем больше верно выполненных заданий к общему объему, тем выше

показатель надежности полученных результатов. Результаты, продемонстрированные учеником, соотносятся с оценками следующим образом:

Контроль предметных ЗУН предусматривает выявление индивидуальной динамики прочности усвоения предмета обучающимся, выставляются оценки, которые стимулируют учебную и практическую деятельность, оказывают положительное влияние на формирование жизненных компетенций.

# **ПОУРОЧНОЕ ПЛАНИРОВАНИЕ**

## **5 КЛАСС**

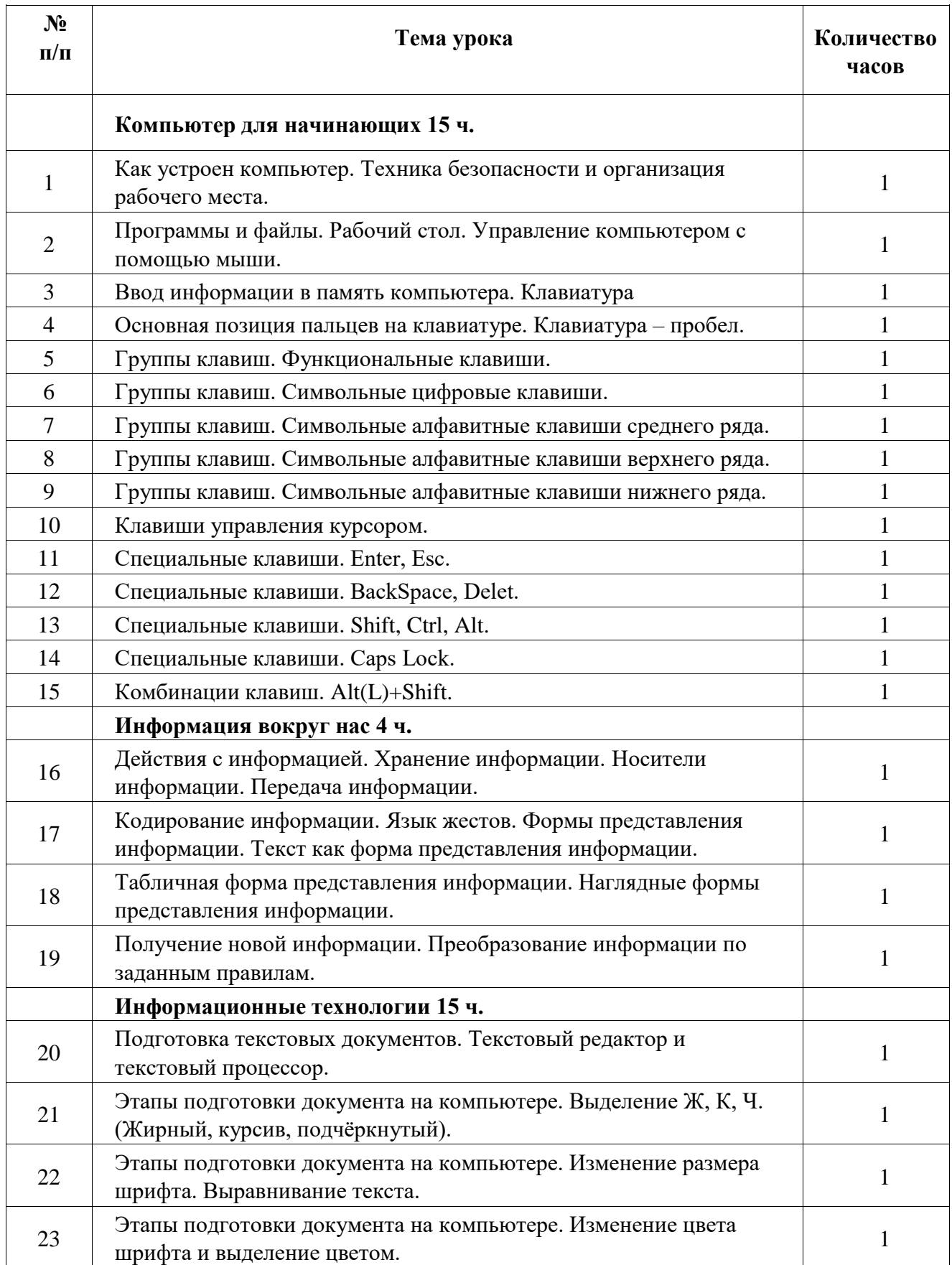

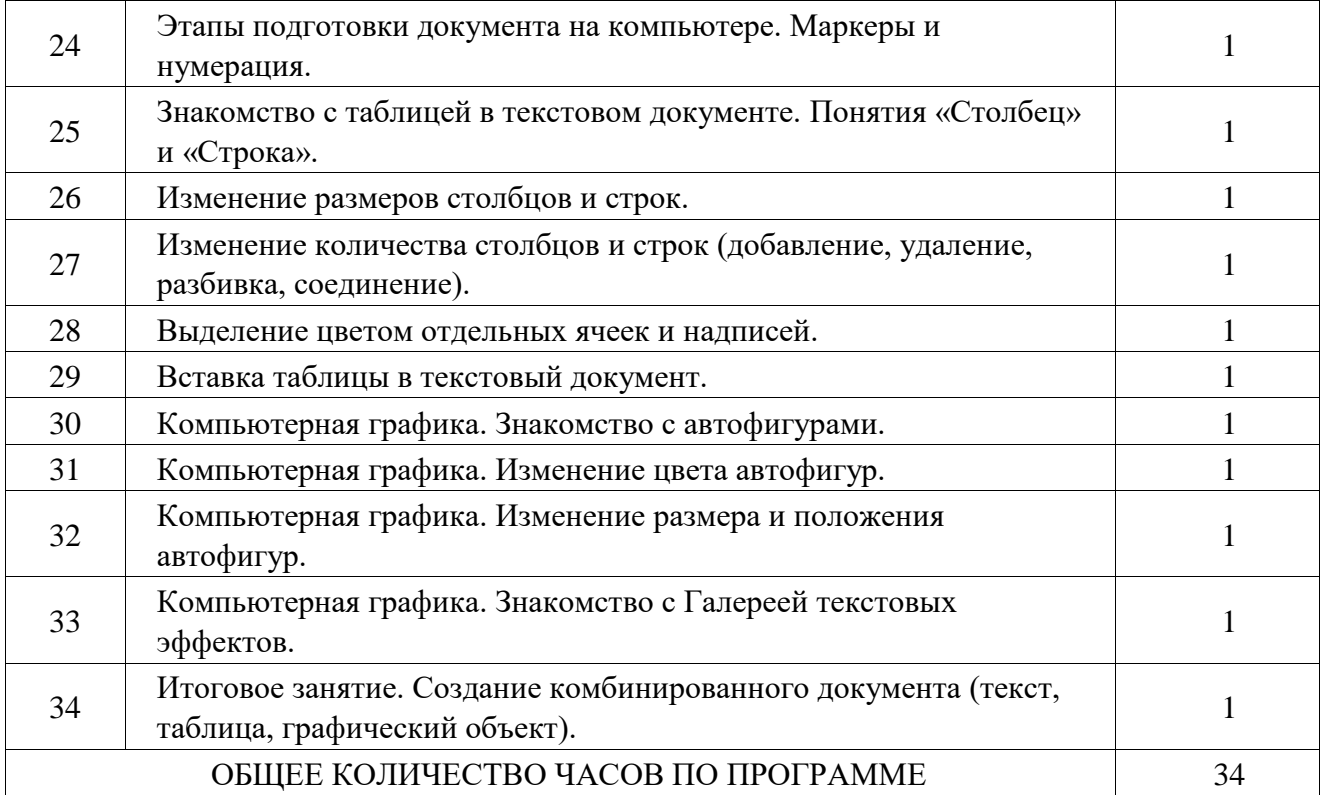

# **6 КЛАСС**

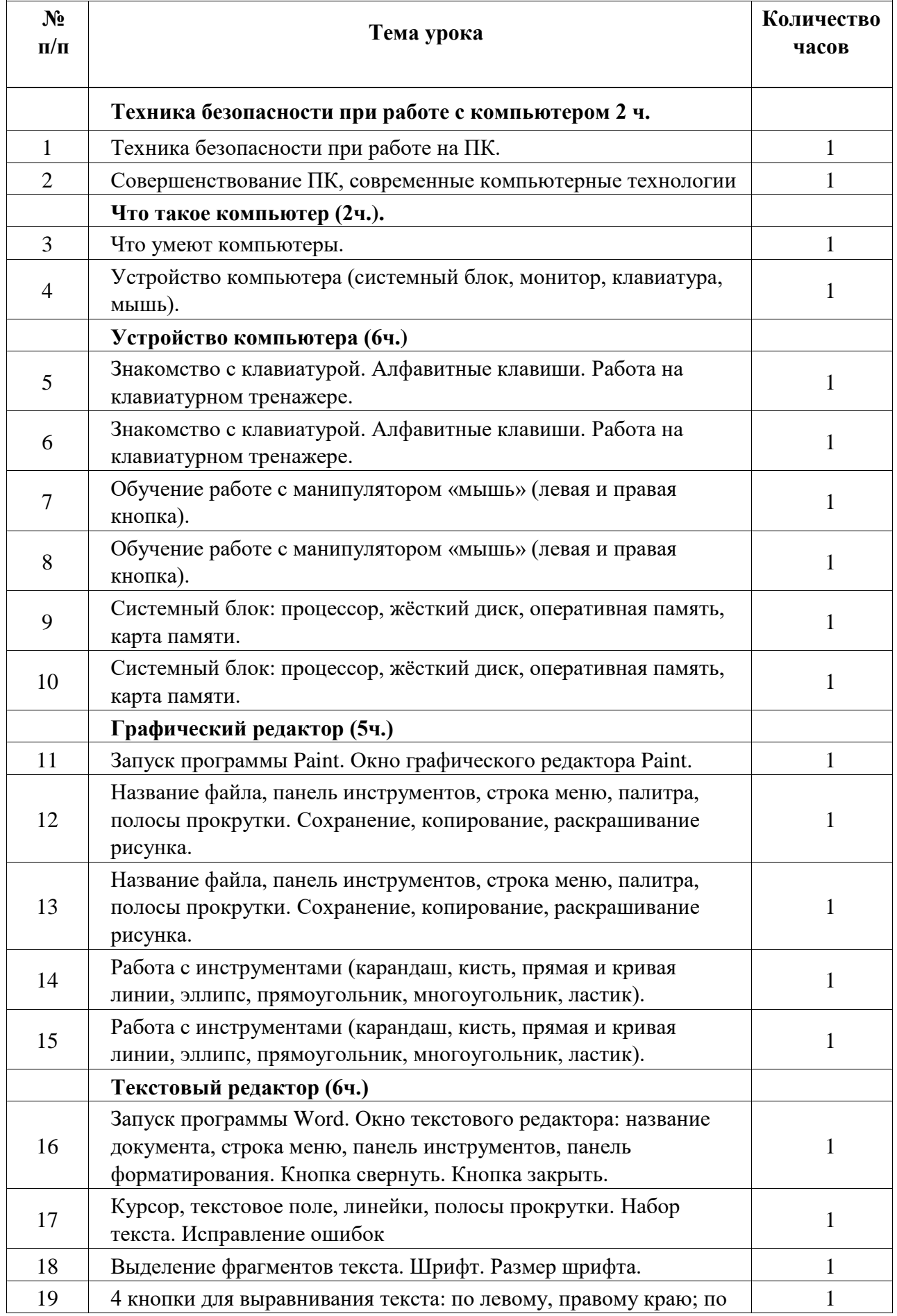

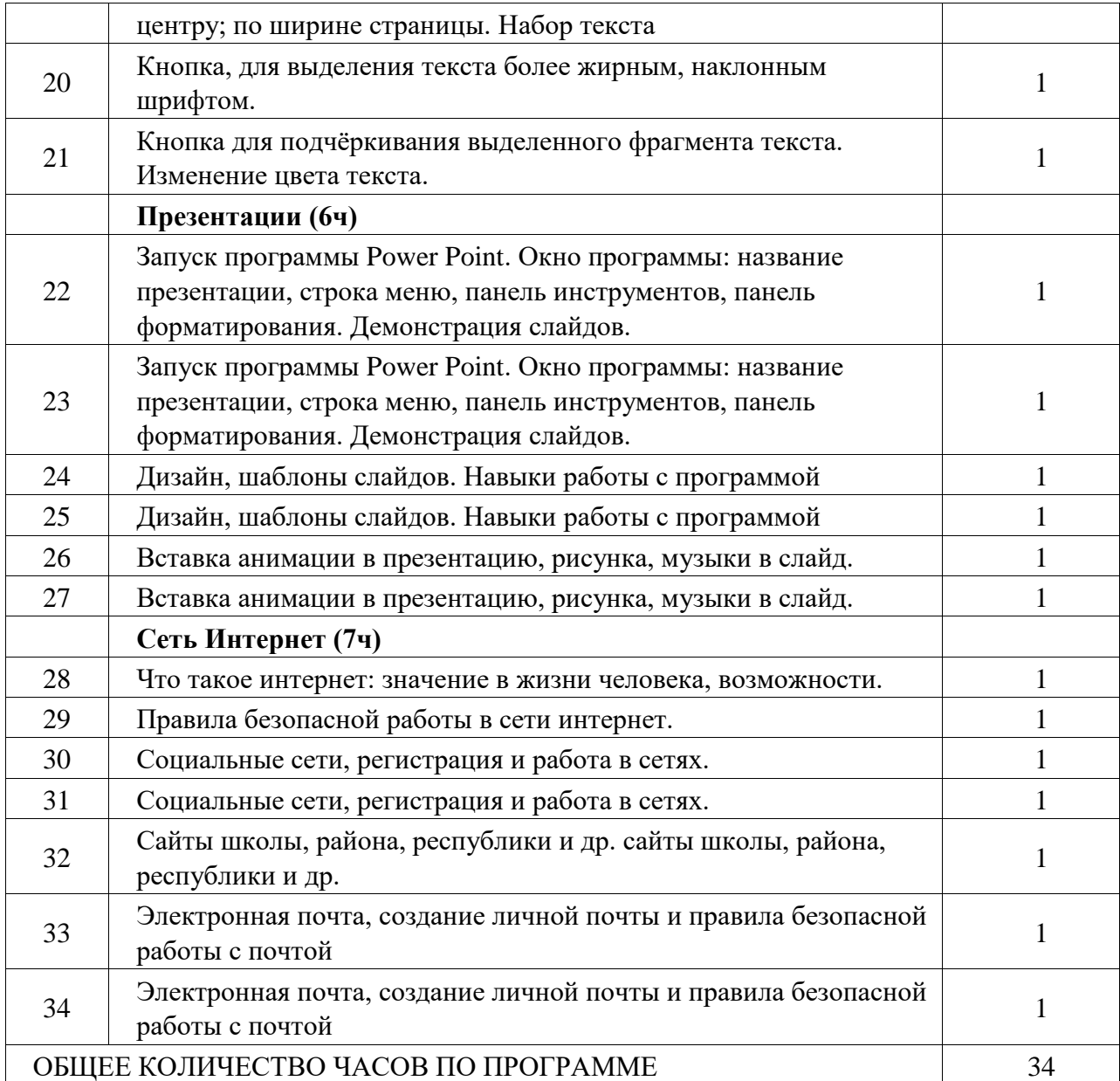

# ДОКУМЕНТ ПОДПИСАН<br>ЭЛЕКТРОННОЙ ПОДПИСЬЮ

# СВЕДЕНИЯ О СЕРТИФИКАТЕ ЭП

Сертификат 646116746743375933883833707902081325236681597482

Владелец Новокрещенова Татьяна Николаевна

Действителен С 22.02.2023 по 22.02.2024